## City of Sebastopol

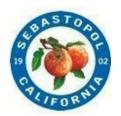

Incorporated 1902

# CLIMATE ACTION COMMITTEE MEETING

Tuesday, December 12, 2023 3:00 P.M. to 5:00 P.M.

## **AGENDA**

This City meeting will be held at the Sebastopol Youth Annex at 425 Morris St, Sebastopol, CA.

The public may also attend remotely via the Zoom link below. Options for observing the meeting and participating in public comment are included at the end of this agenda.

### https://us02web.zoom.us/j/89048999439?pwd=K2kvTElKc1U3eTZWK1JNajBkYU9EUT09

Meeting ID: 890 4899 9439

Passcode: 718734

+16699006833,,81729566935# US (San Jose)

+16694449171,,81729566935# US

**VIEWING MEETINGS ONLINE:** For remote observers of this meeting, the City of Sebastopol will be utilizing the Program ZOOM which allows for audio and visual participation. Further log-in information and instructions are included at the end of this agenda.

- 1. CALL TO ORDER / MEETING POLICY
- 2. ROLL CALL / INSPIRATION
- 3. REVIEW OF ACTION ITEMS
- 4. COMMENTS FROM THE PUBLIC REGARDING ITEMS NOT ON THE AGENDA
- 5. STATEMENTS OF CONFLICT OF INTEREST
- 6. PLANNING DEPARTMENT REPORT (Update on Future Agendas, Actions of Other Boards)
- 7. CITY COUNCIL REPORT
- 8. REGULAR AGENDA:
  - A. Working group status reports for activities **not on agenda**
  - B. Rights of Nature Ordinance Background & Discussion
  - C. Volunteer engagement Strategy Discussion
  - D. CAC turnover and recruitment news?
  - E. Chair reports (RCPA)
  - F. Input from members regarding next meeting agenda January vs. February?
  - G. Review of action items

**9. ADJOURNMENT:** This meeting will be adjourned to the next Committee meeting of January 9, 2024 at 3:00 p.m.

For more information regarding the Climate Action Committee or Development Permit Procedures and Standards, please contact the Planning Department (707) 823-6167, or see the City's web site at <a href="https://www.ci.sebastopol.ca.us">www.ci.sebastopol.ca.us</a>.

**Disabled Accommodations:** American Disability Act Accommodations/Accessibility: If requested, staff will make the agenda and backup materials available in appropriate alternative formats to persons with a disability, as required by the Americans with Disabilities Act of 1990 (42 U.S.C. Sec. 12132) Section 202 and the federal rules and regulations adopted in implementation thereof. Any person who requires a disability-related modification or accommodation in order to observe and/or offer public comment may request such reasonable modification, accommodation, aid or service by contacting the City Clerk's Office at info@cityofsebastopol.org or by telephone at (707) 823-1153 who will contact the ADA Coordinator.

The ADA Coordinator will use their best efforts to provide reasonable accommodations to provide as much accessibility as possible while also maintaining public safety in accordance with the City procedure for resolving reasonable accommodation requests. If you have a disability which requires an interpreter or other person to assist you while attending this meeting, please call the Planning Department at (707) 823-6167 at least 72 hours prior to the meeting.

#### **ZOOM LOG IN INFORMATION**

Please Note: The City of Sebastopol has scheduled a Zoom Meeting (A video communications technology platform for video and audio conferencing).

In order to minimize the spread of the COVID-19 virus, the City of Sebastopol is providing multiple alternatives to viewing City meetings and providing comments on items on the agenda. These alternatives allow the City to conduct City Meetings via teleconference pursuant to AB 361. Options for observing the meeting and participating in public comment are listed below.

<u>IMPORTANT NOTICE TO PARTICIPANTS:</u> If you are logged onto zoom whether by computer or phone, your information (such as name or phone number) is shown publicly as a participant. If you do not wish to have this information public, please submit written comments as the City does not yet have the capability to hide names and/or phone numbers in zoom.

<u>PARTICIPATING IN CITY MEETINGS IN CONFORMANCE WITH SOCIAL DISTANCING REQUIREMENTS:</u> The City Council special and regular meeting will be held via teleconference pursuant to AB 361. Options for observing the meeting and participating in public comment are attached.

**CORONAVIRUS DISEASE (COVID-19) ADVISORY:** To protect our constituents, City officials and City staff, the City requests all members of the public to follow the California Department of Health Services' guidance and the County of Sonoma's Public Health Officer Order for the Control of COVID-19 restricting group events and gatherings and maintaining social distancing.

In order to minimize the spread of the COVID-19 virus, the City of Sebastopol is providing multiple alternatives to viewing Council meetings and providing comments on items on the agenda. These alternatives allow the City to adhere to social distancing requirements pursuant to AB 361.

<u>VIEWING MEETINGS ONLINE:</u> For this meeting, the City of Sebastopol will be utilizing the Program ZOOM which allows for audio and visual participation. However, Closed Session items are not open to the public but prior to adjournment into Closed Session, the public may speak up to 3 minutes on items to be addressed in Closed Session.

<u>VIRTUAL PARTICIPATION BY ZOOM VIDEO CONFERENCING:</u> The City of Sebastopol is now offering the ability to view and participate in Council meetings via video meetings and telephonic conferencing via "Zoom" video conferencing computer technology. Instructions for participating via Zoom are provided below.

How do I join the City of Sebastopol City Council meeting via Zoom Video Conferencing?

Please visit <a href="https://zoom.us">https://zoom.us</a> and either sign-up for a free Zoom account or continue as a guest. Once you have downloaded the app on your smart phone, joined from your web browser, or downloaded the Zoom software on your computer you will be ready for the Council meeting.

If you have previously signed up for Zoom, you can enter the meeting ID to join the meeting.

#### I do not have a computer or smart phone; can I still use Zoom?

If you don't have a smart phone or computer to access the meeting via Zoom, no problem! You can participate on the phone, by calling 1-669-900-6833 and entering meeting ID

#### Public Comment While Attending Council Meeting Through Zoom Virtual Platform?

The Mayor will request public comment during the Public Comment periods on the agenda (Consent Calendar, Informational Items, Public Hearing (if any) and Regular Calendar Item(s). Once the Mayor has announced the public comment period, please do one of the following.

#### **USING A COMPUTER OR SMART PHONE:**

- Click on the "Raise Hand" feature in the webinar controls. This will notify Meeting Host that you have raised your hand.
- Meeting Host will unmute your microphone when it is your turn to provide public comment.
- A prompt will appear to confirm you would like to be unmuted and then you will have three minutes to provide public comment.
- Once your public comment has ended, you will be muted again.

#### **USING A REGULAR PHONE:**

- Dial \*9 (star 9), this will notify the Meeting Host that you have "raised your hand" for public comment.
- Meeting Host will unmute your microphone when it is your turn to provide public comment.
- You will hear "you are unmuted" and then you will have three minutes to provide public comment.
- Once your public comment has ended, you will be muted again.

I don't want to provide public comment live; can I provide my public comment for the record another way?

Of course! Please submit all public comments via email for inclusion into the public record.

You may also leave a voice mail that will be made a part of the public record (but will not be read into the record). Please call 707-823-1153 to leave a message (by recording or comments provided verbally to City staff). If recorded, your voice mail will be transcribed by the city and provided to the City Clerk as a public record but will not be read into the minutes at the City Council meeting. Comments should be received by 4:00 pm of the meeting date.

I am having difficulties preparing for the meeting and learning Zoom, do you have any resources to help me?

Yes, please visit Zoom's website support page on helpful tips to prepare for the meeting: <a href="https://support.zoom.us/hc/en-us/categories/201146643">https://support.zoom.us/hc/en-us/categories/201146643</a>